## **BACHELOR OF COMPUTER APPLICATIONS (Revised) (BCA)**

# **Term-End Practical Examination**  00449 **December, 2015**

## **BCSL-057(P)/S3 : WEB PROGRAMMING LAB**

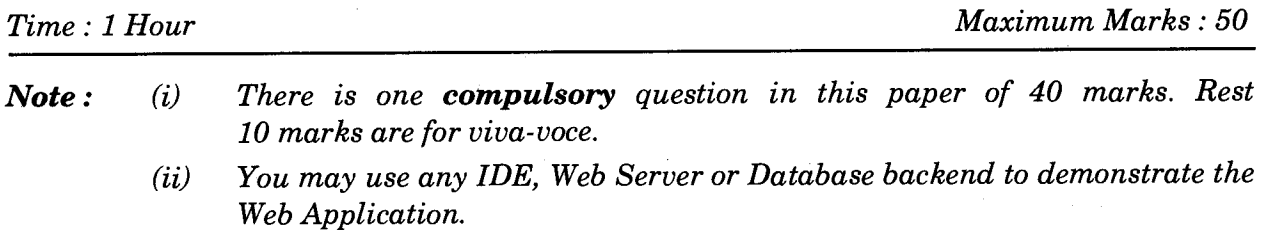

1. Design and implement a website/web application having three web pages with the following layout :

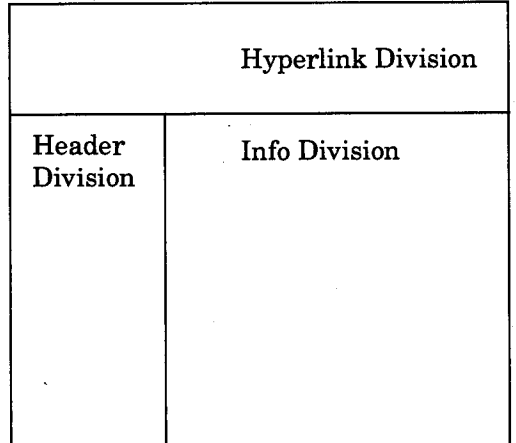

### *Figure 1 :* Layout of Web Pages

- (a) Create three web pages having same "Header" and "Hyperlink" Divisions. The Hyperlink Division must contain links Home' and Choice Form which are the hyperlinks to Home Page and Choice Form Page respectively. The Header Division contains "COURSES". The "Info Division" of the web pages should be as per the following description :
	- The Home Page (first page) should display an unordered list of at least 5 courses. *6*  (i)

**BCSL-057(P)/S3 1 P.T.O.** 

(ii) The Choice Form Page (second page) should display the following form : 9

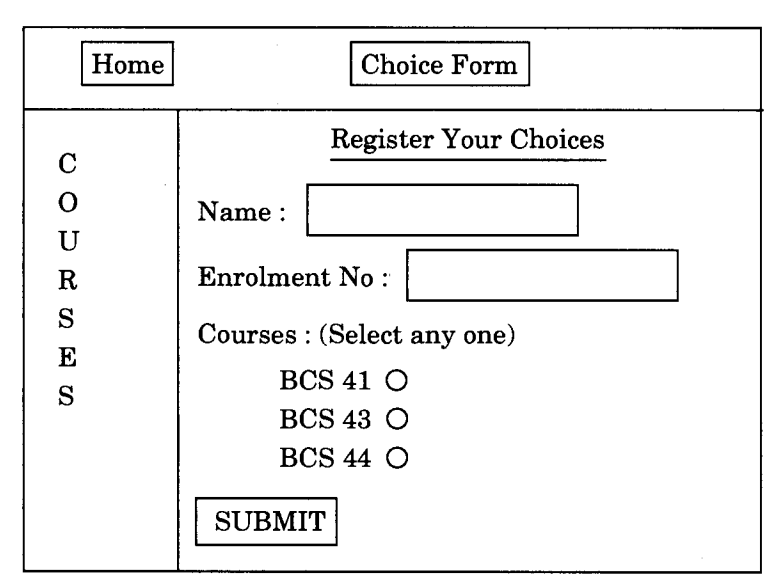

- (iii) The third page should be created by a jsp program which is run when you press the SUBMIT button in the Choice Form Page. The jsp program should display all the information entered by you in the Choice Form. *15*
- (b) Create an external CSS file that formats various divisions such that the web pages are displayed as per the layout in Figure 1. CSS should also contain style that ensures that background colour of Hyperlink Division and Info Division are different. *10*